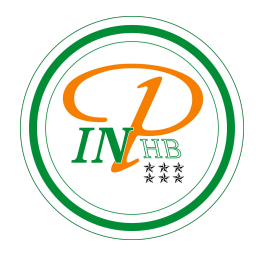

# Algorithmique

Analyse des algorithmes

Anicet E. T. Ebou, [ediman.ebou@inphb.ci](mailto:ediman.ebou@inphb.ci)

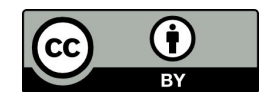

Ce travail est soumis à une licence internationale Creative Commons Attribution 4.0.

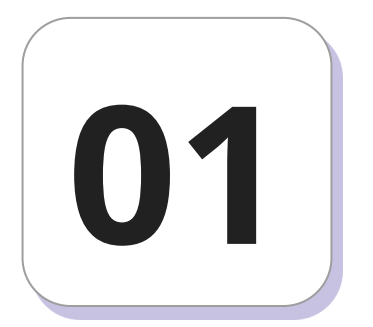

### **Efficacité d'un algorithme**

Il peut être évalué en terme de:

- Temps d'exécution;
- Espace mémoire occupé;
- Qualité du résultat;
- Simplicité.

Le temps d'exécution d'un algorithme dépend de **la taille** des données d'entrées.

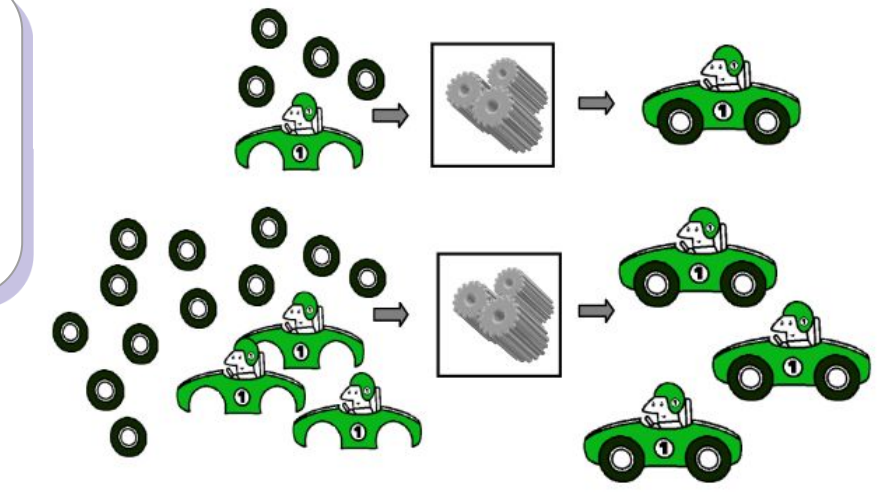

Tiré de CSI2510 - Prof. Paola Flocchini

Il dépend aussi de la nature des données à traiter (des entrées différentes peuvent avoir des temps d'exécution différents).

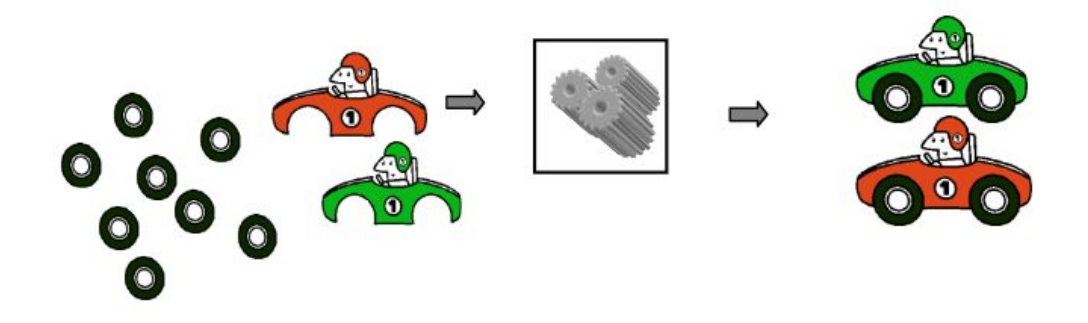

Tiré de CSI2510 - Prof. Paola Flocchini

En fonction de ces facteurs on a donc en général 3 mesures du temps d'exécution:

- Le meilleur des cas;
- Le cas moyen;
- Le pire des cas.

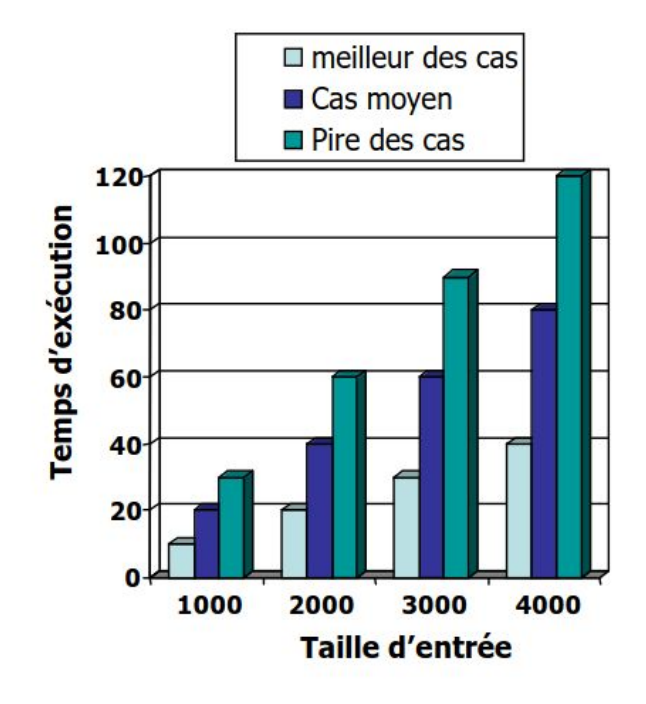

Tiré de CSI2510 - Prof. Paola Flocchini

- Trouver **le cas moyen** peut être difficile
- On se concentre souvent sur **le pire des cas**.
	- plus facile a analyser
	- d'importance cruciale

dans certaines applications (par ex. contrôle aérien, chirurgie, gestion de réseau).

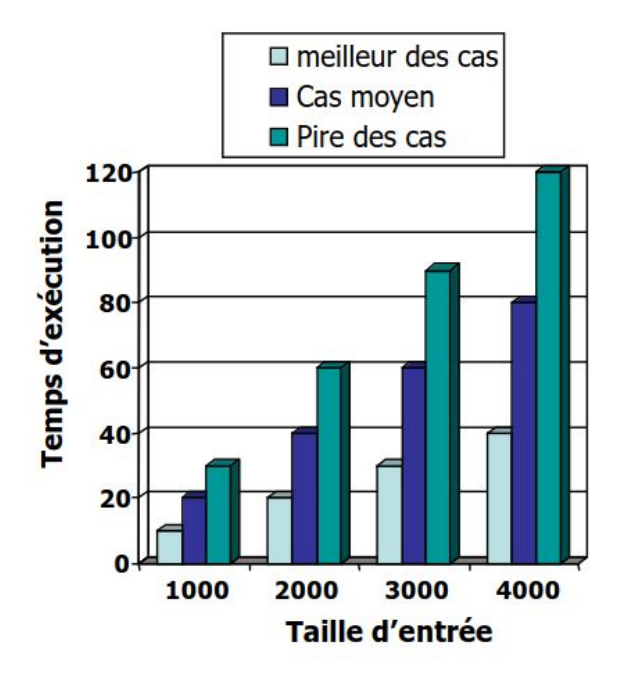

Tiré de CSI2510 - Prof. Paola Flocchini

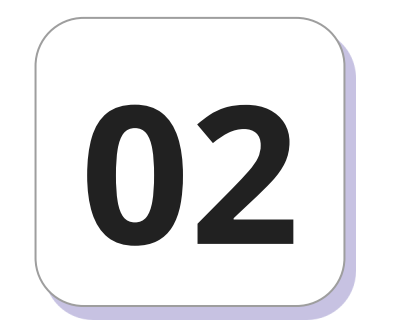

## **Mesurer le temps d'exécution**

### **Mesurer le temps d'exécution**

Deux approches sont possibles:

- 1. Une approche expérimentale
- 2. Une approche théorique.

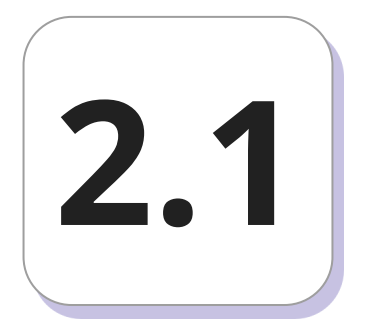

## **Approche expérimentale**

### **Etude expérimentale**

L'étude expérimentale peut se faire en suivant les étapes suivantes:

- 1. Implémenter l'algorithme;
- 2. Exécuter le programme avec des ensembles de données de taille et de contenu variés;
- 3. Mesurer précisément le temps d'exécution pour chaque cas.

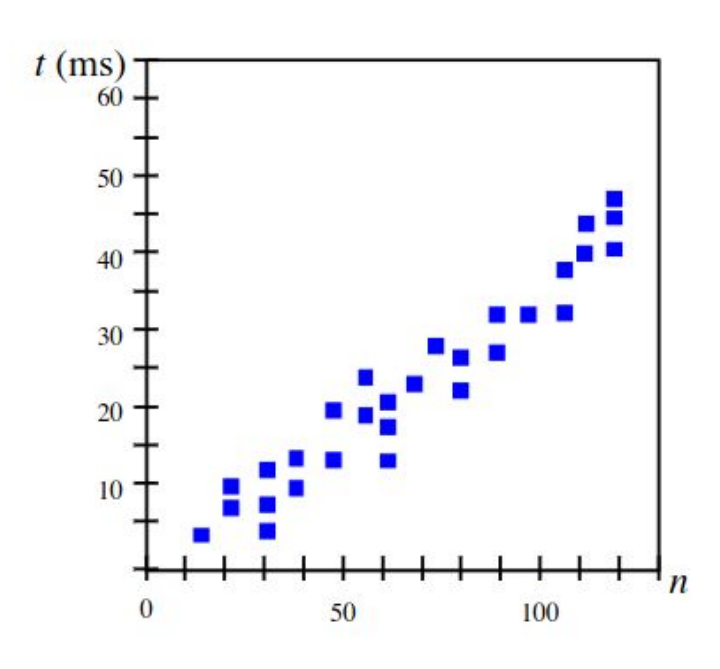

### **Etude expérimentale**

Les études expérimentales ont des limitations non négligeables:

- Il est nécessaire d'**implémenter** l'algorithme dans un langage de programmation;
- Lors des tests, l'ensemble des données d'entrée est réduit et ne couvre pas la totalité des cas possibles;
- Afin de comparer deux algorithmes, les mêmes environnements **matériel et logiciel** devraient être utilisés.

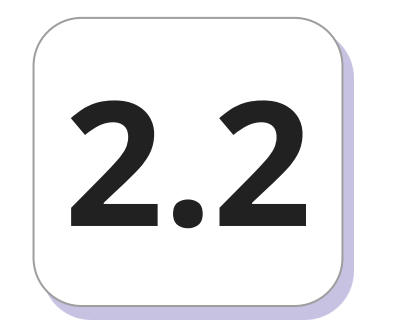

## **Approche théorique**

### **Etude théorique**

Nous avons besoin d'une **méthodologie générale** pour analyser le temps d'exécution d'algorithmes qui:

- Utilise une description de haut niveau de l'algorithme (indépendant de l'implémentation);
- Caractérise le temps d'exécution comme une fonction de la taille des données d'entrée;
- Considère toutes les entrées;
- Est indépendant des environnements matériels et logiciels.

### **Opérations primitives**

Ce sont des opérations de bas niveau qui sont indépendantes du langage de programmation, par exemple:

- Appel et retour d'une méthode;
- Effectuer une opération arithmétique;
- Comparer deux nombres, etc...;
- Affectation d'une variable.

### **Opérations primitives**

En observant le pseudo-code d'un algorithme on peut compter le nombre d'opérations primitives exécutées par cet algorithme et par la suite analyser son temps d'exécution et son efficacité.

```
Algorithme max_tab
Var
     tab: Tableau[0..n-1] d'Entiers
     max: Entier
Debut
     max ← tab[0]
     Pour i \in 1 à n-1 faire
          Si max < tab[i] alors
               max \leftarrow tab[i]FinSi
     FinPour
     Ecrire('Le max est: ' , max)
Fin
```

```
Algorithme max_tab
```

```
Var
     tab: Tableau[0..n-1] d'Entiers
     max: Entier
Debut
     max \leftarrow tab[0]Pour i ← 1 à n-1 faire
          Si max < tab[i] alors
                max < - tab[i]
          FinSi
     FinPour
     Ecrire('Le max est: ' , max)
Fin
```
Quelles sont les opérations primitives à compter?

- Comparaisons;
- Affectations à Max.

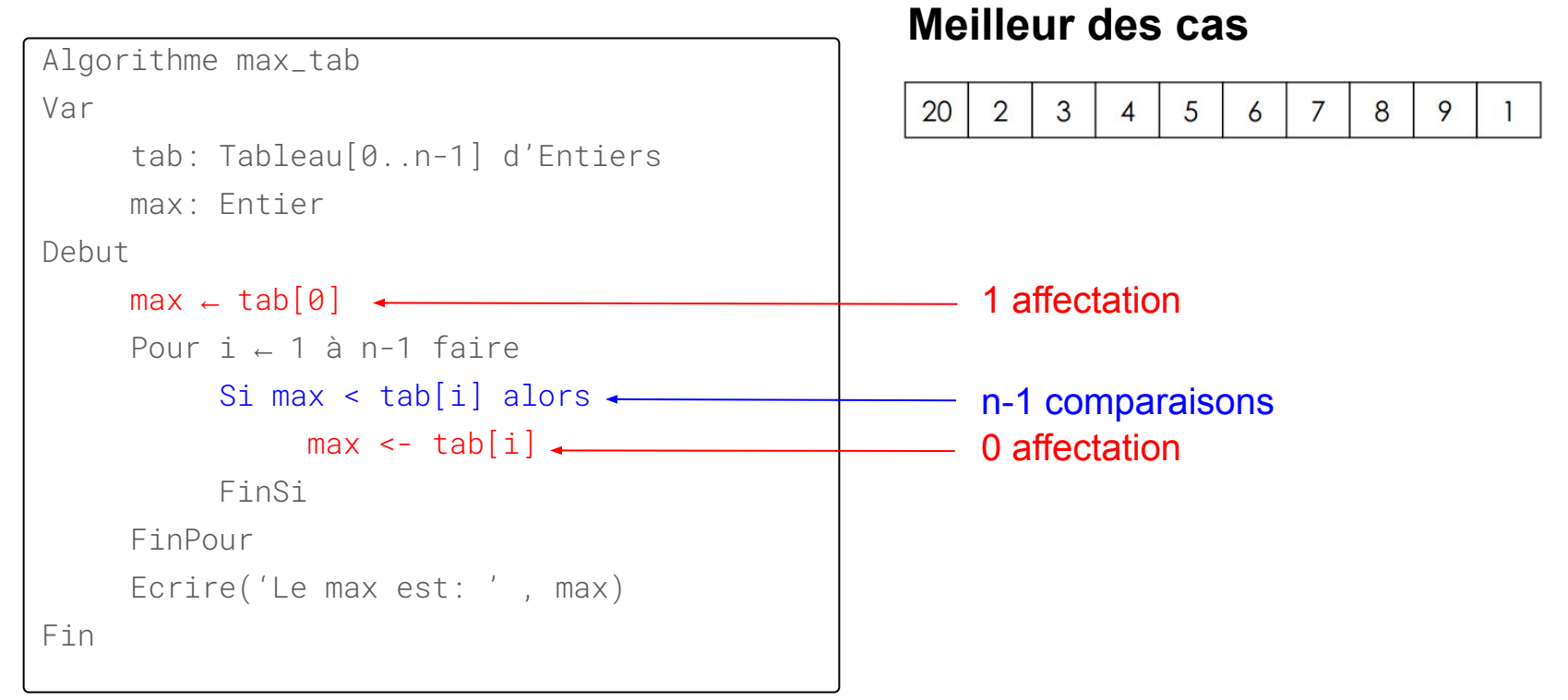

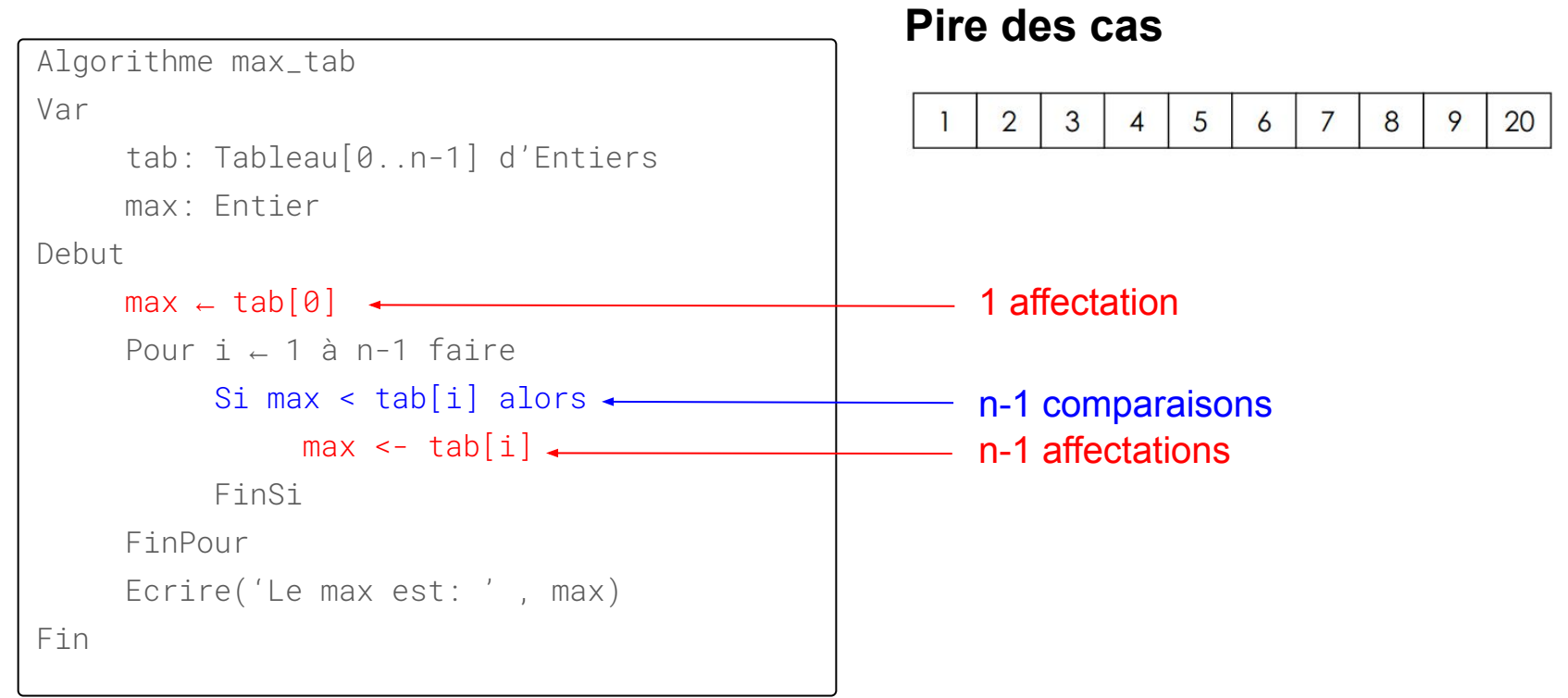

 $max < -$  tab[i]

Ecrire('Le max est: ' , max)

```
Algorithme max_tab
Var
     tab: Tableau[0..n-1] d'Entiers
     max: Entier
Debut
     max \leftarrow tab[0]Pour i ← 1 à n-1 faire
          Si max < tab[i] alors
```
FinSi

FinPour

#### **Meilleur des cas**

1 affectation + (n-1) comparaisons

#### **Pire des cas**

n affectations + (n-1) comparaisons

```
Fin
```
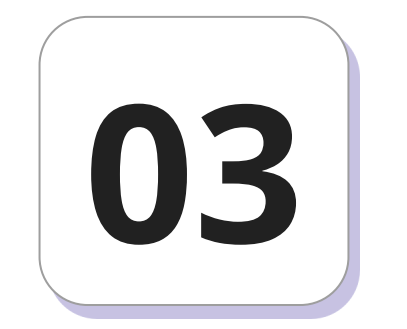

## **Notation asymptotique**

Soit les fonctions  $f(n)$  et  $g(n)$ , nous disons que  $f(n)$  est  $O(g(n))$  (ou  $f(n)$  =  $O(g(n))$  ou  $f(n) \in O(g(n))$  si et seulement si il y a des constantes positives c et  $n_0$  tel que f(n)  $\leq$  c g(n) pour n  $\geq$  n<sub>0</sub>.

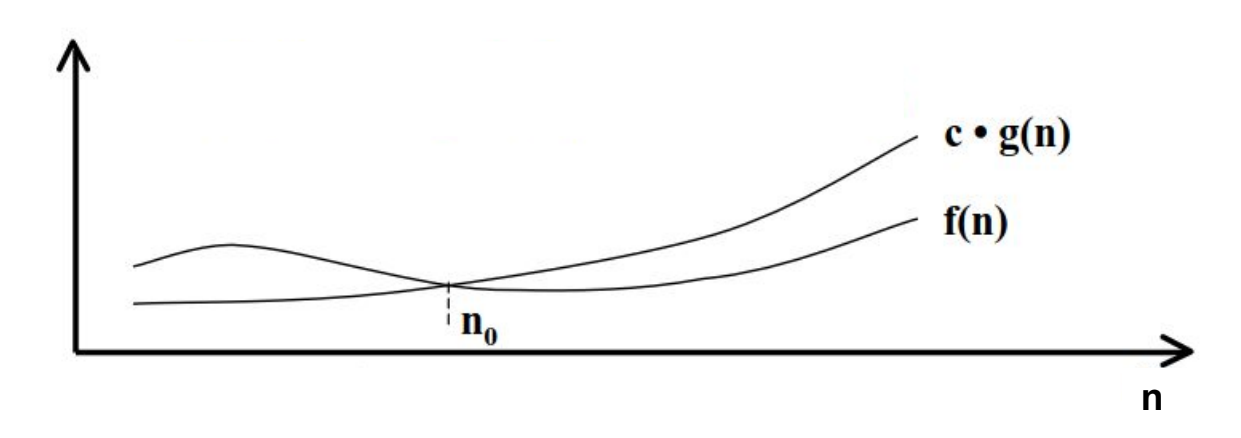

### **Big-Oh (Grand Oh) - exemple graphique**

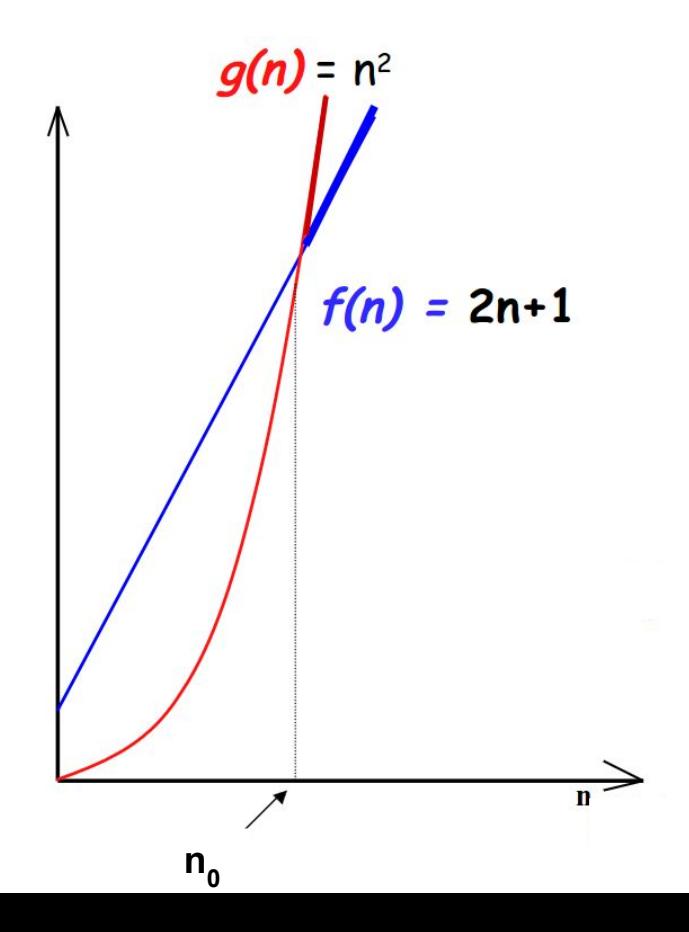

 $f(n)$  est  $O(n^2)$ , car il existe un c et un n<sub>o</sub> tel que f(n) ≤ c g(n) pour  $n \geq n_{0}$ .

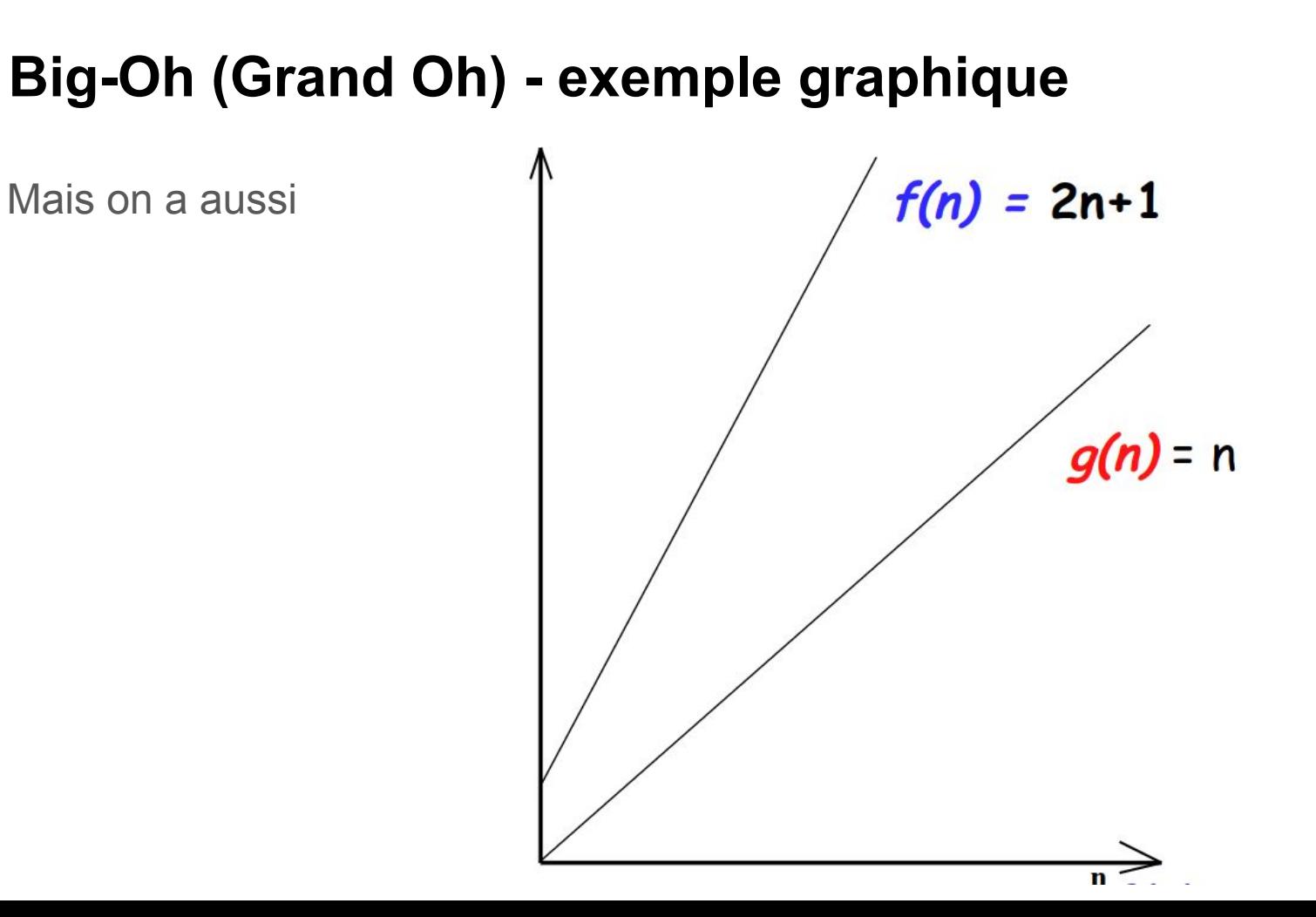

### **Big-Oh (Grand Oh) - exemple graphique**

Mais on a aussi

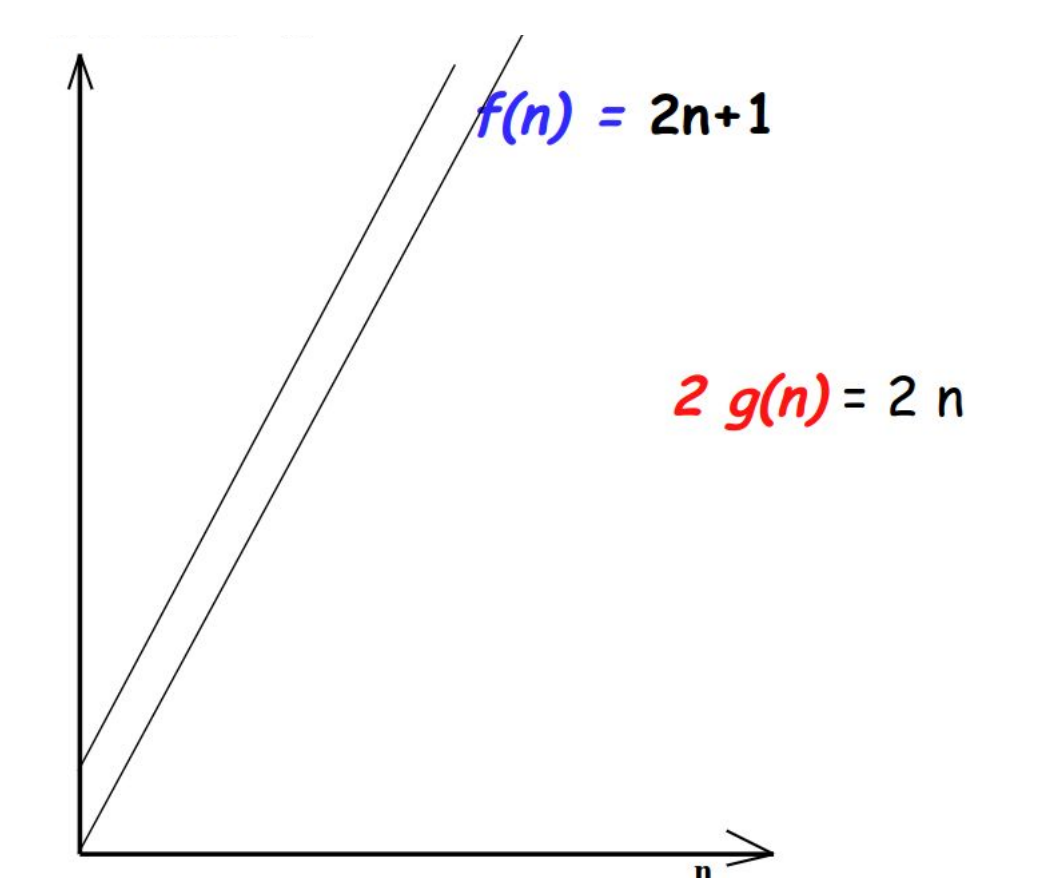

### **Big-Oh (Grand Oh) - exemple graphique**

Mais on a aussi

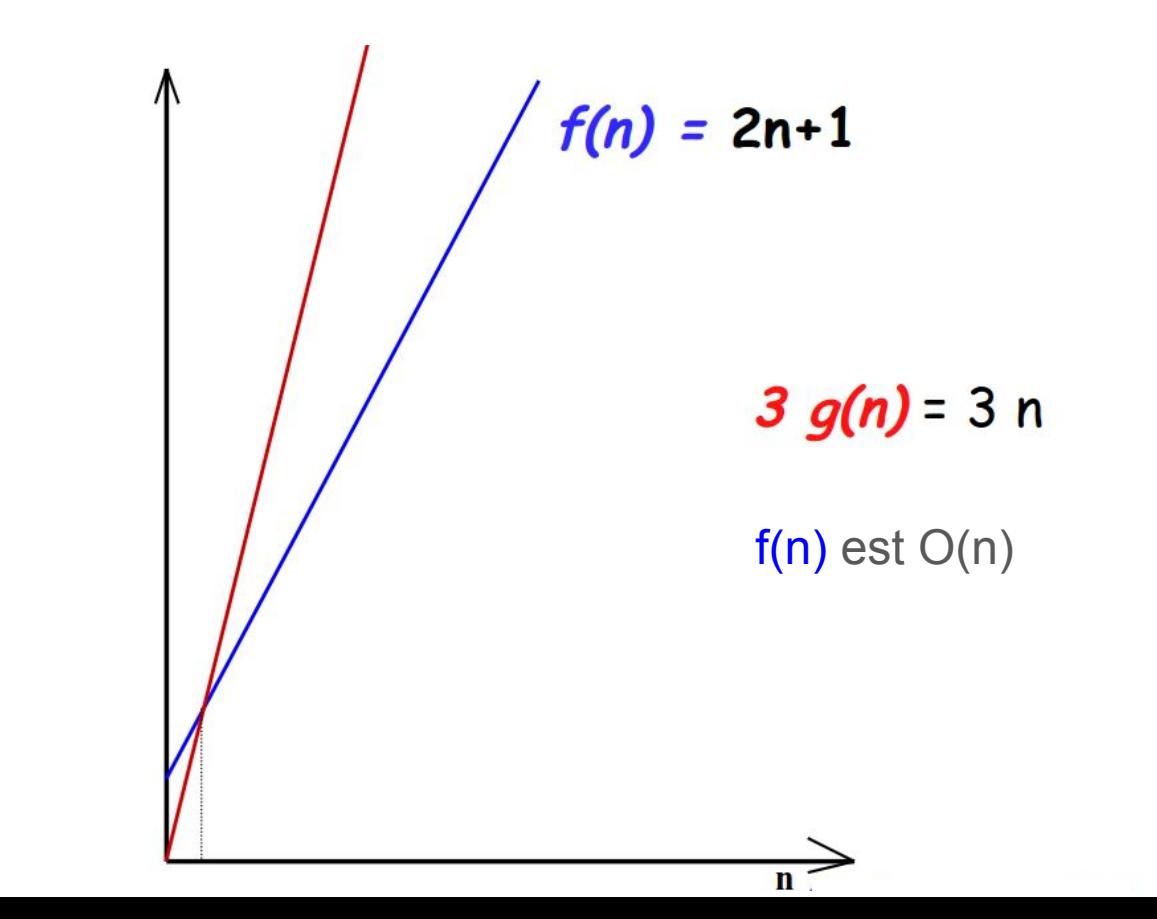

Mais  $n^2$  n'est pas  $O(n)$  parce que nous ne pouvons pas trouver c et  $n_0$ tel que n<sup>2</sup>  $\leq$  c n pour n  $\geq$  n<sub>0</sub>.

En d'autre termes, n'importe comment grand un c est choisi il y a un n assez grand tel que  $n^2$  > cn.

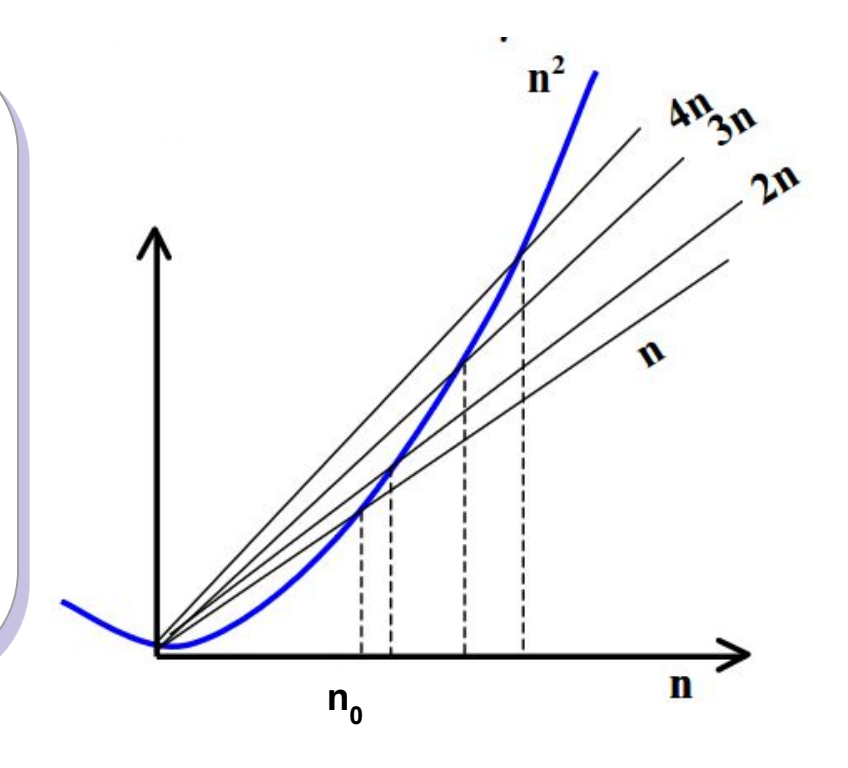

### **Big-Oh (Grand Oh) - Limite supérieure: exemple**

```
Prouver que f(n) = 60n^2 + 5n + 1 est O(n^2).
Il faut trouver un nombre c et un nombre n<sub>o</sub> tel que:
60n<sup>2</sup> + 5n + 1 ≤ c n<sup>2</sup> pour tout n ≥ n<sub>0</sub>
5n ≤ 5n<sup>2</sup> pour tout n ≥ 1
1 ≤ n^2 pour tout n ≥ 1
f(n) ≤ 66n<sup>2</sup> pour tout <b>n ≥ 1 c = 66 et n<sub>0</sub> = 1 => f(n) = O(n^2)f(n) \leq 60n^2 + 5n^2 + n^2pour tout n ≥ 1
```
#### A mémoriser:

$$
O(1) < O(\log n) < O(n) < O(n \log n) < O(n^2) < O(n^3) < O(2^n)
$$

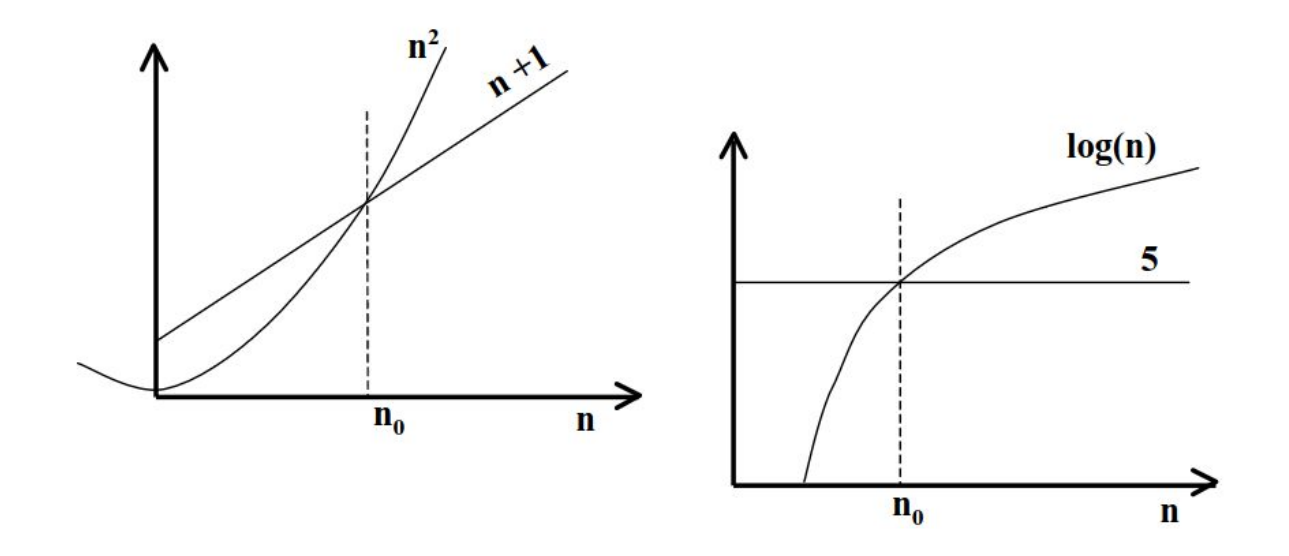

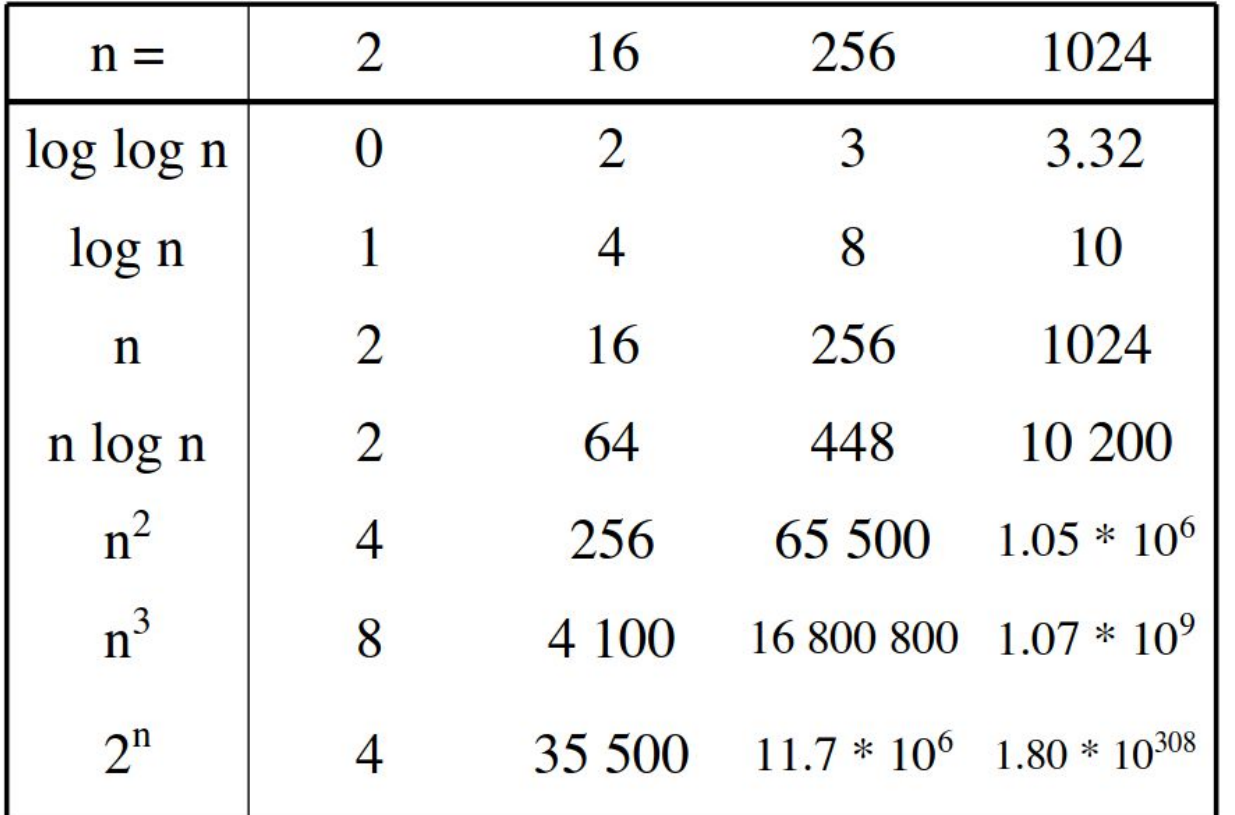

Théorème: Si g(n) est O(f(n)), alors pour n'importe quelle constante c > 0, g(n) est aussi O(c f(n)).

**Théorème**: Si  $f_1(n) = O(g_1(n))$  et  $f_2(n) = O(g_2(n))$  alors  $f_1(n) + f_2(n) =$  $O(max(g_1(n), g_2(n)))$ .

**Exemple 1**:  $2n^3 + 3n^2 = O (max(2n^3, 3n^2)) = O(2n^3) = O(n^3)$ 

**Exemple 2**:  $n^2 + 3 \log n - 7 = O(max(n^2, 3 \log n - 7)) = O(n^2)$ 

Pour donner le Grand Oh, il faut faire l'approximation la plus proche possible. C'est à dire:

- Utiliser la plus petite classe possible: par exemple, Il est correct de dire que 5n - 3 est O(n<sup>3</sup>) mais la meilleure formulation est de dire 5n - 3 est O(n).
- Utiliser l'expression la plus simple de la classe: dire  $10n + 15$  est O(n) au lieu de 10n + 15 est O(10n).

- Laisser tomber les termes d'ordre inférieur ainsi que les coefficients:
	- $\circ$  7n 3 est O(n);
	- $\circ$  6n<sup>2</sup>log(n) + 3n<sup>2</sup> + 5n est O(n<sup>2</sup>log n);
	- $\circ$  n<sup>5</sup> + 1000n<sup>4</sup> + 20n<sup>3</sup> 8 est O(n<sup>5</sup>).

### **Classes de complexité**

- Constant: O(1)
- Logarithmique: O(log n)
- Linéaire: O(n)
- Sous-quadratique: O(n log n)
- Quadratique:  $O(n^2)$
- Cubique:  $O(n^3)$
- Polynomiale:  $O(n^k)$ ,  $k \ge 1$
- Exponentielle:  $O(a^n)$ ,  $n > 1$
- Factorielle: O(n!)

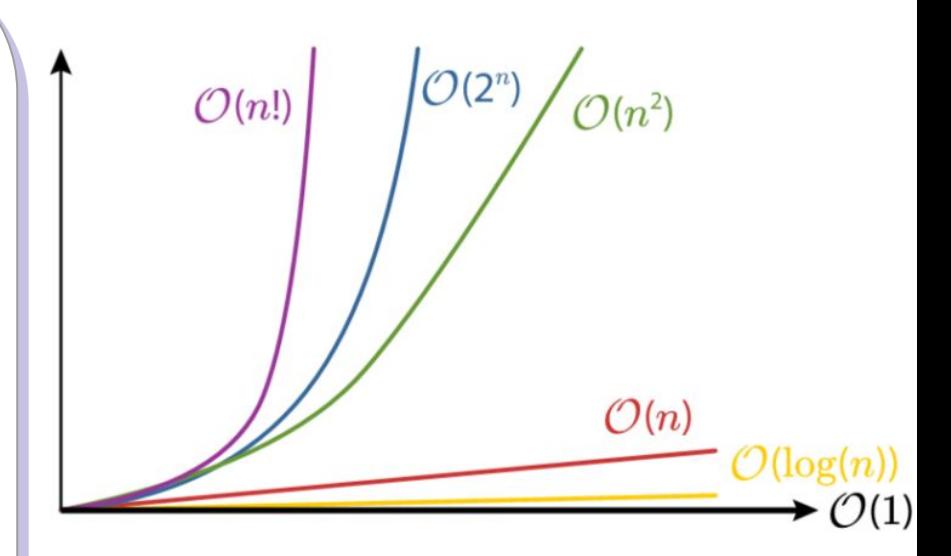

### **Mathématiques à réviser**

**Proprieté des logarithmes**:

- $\bullet$   $log_b(xy) = log_b x + log_b y$
- $\bullet$  log<sub>b</sub> (x/y) = log<sub>b</sub>x log<sub>b</sub>y
- $\bullet$  log<sub>b</sub>xa = alog<sub>b</sub>x
- $\bullet$  log<sub>b</sub>a= log<sub>x</sub>a/log<sub>x</sub>b

**Proprieté des exposants**:

$$
\bullet \quad a^{(b+c)} = a^b a^c
$$

$$
\bullet \quad a^{bc} = (a^b)^c
$$

• 
$$
a^b / a^c = a^{(b-c)}
$$

$$
\bullet \quad b = a \, \frac{\log b}{a}
$$

$$
\bullet \quad b^c = a^{c^*log b} a
$$

### **Mathématiques à réviser**

- Plancher (floor):  $\lfloor x \rfloor$  = le plus grand entier  $\le x \le \lfloor 2.3 \rfloor = 2$
- Plafond (ceiling):  $\lceil x \rceil$  = le plus petit entier  $\ge x$   $\lceil 2.3 \rceil = 3$
- Progression arithmétique
- Progression géométrique

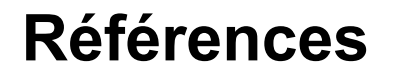

CSI2510 - Prof. Paola Flocchini